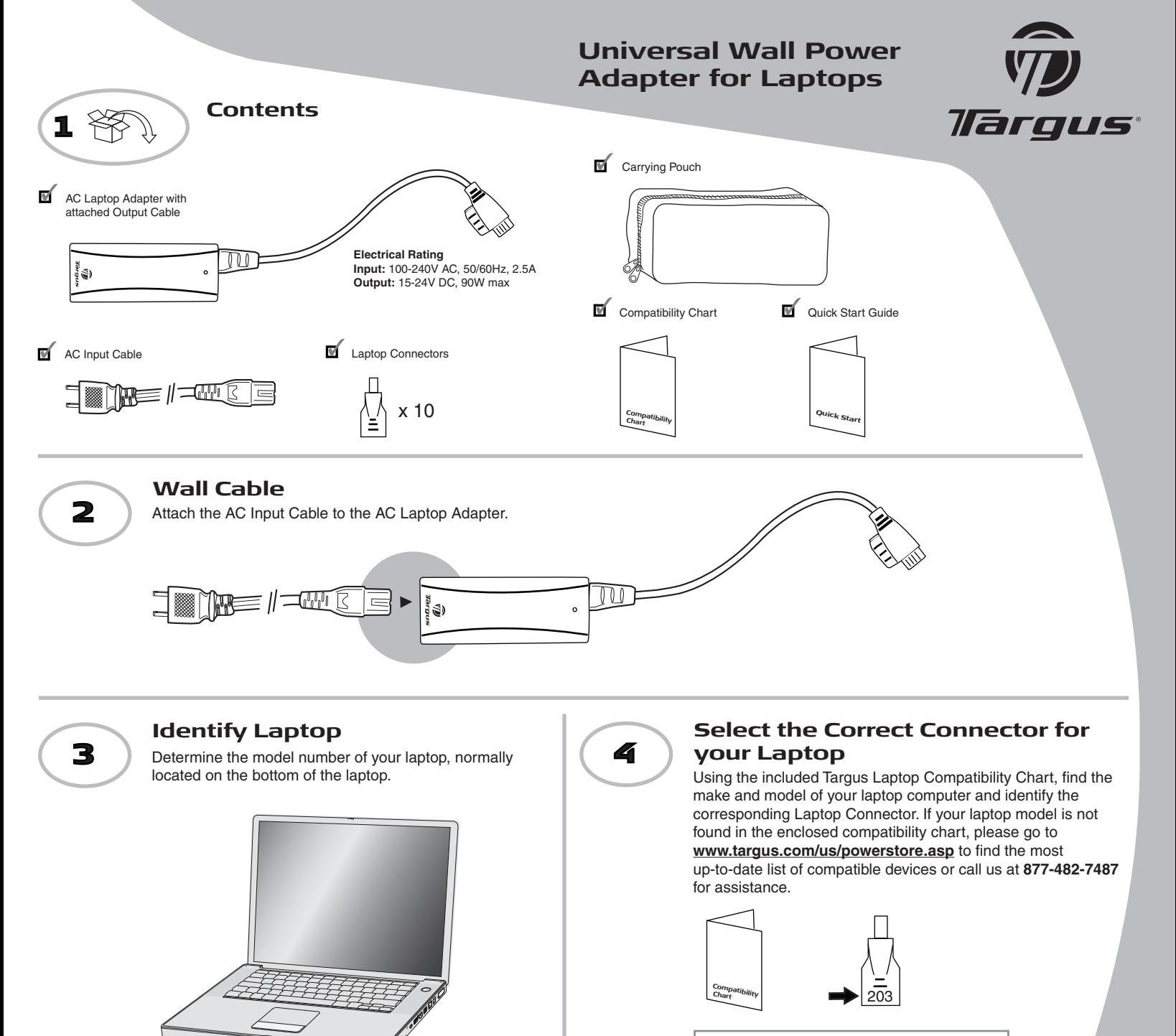

**CAUTION** Using an incorrect connector may damage your laptop or cause it to malfunction.

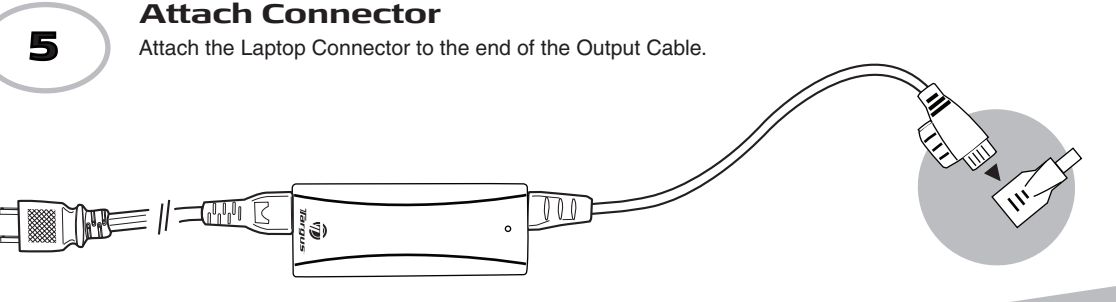

## **Quick Start**

Features and specifications are subject to change without notice. All trademarks and registered trademarks are the property of their respective owners. All **Dights rieard fed n© 2009, BognarGuals, downn Artib Maaning als nSearch And Download** CA 92806 USA.

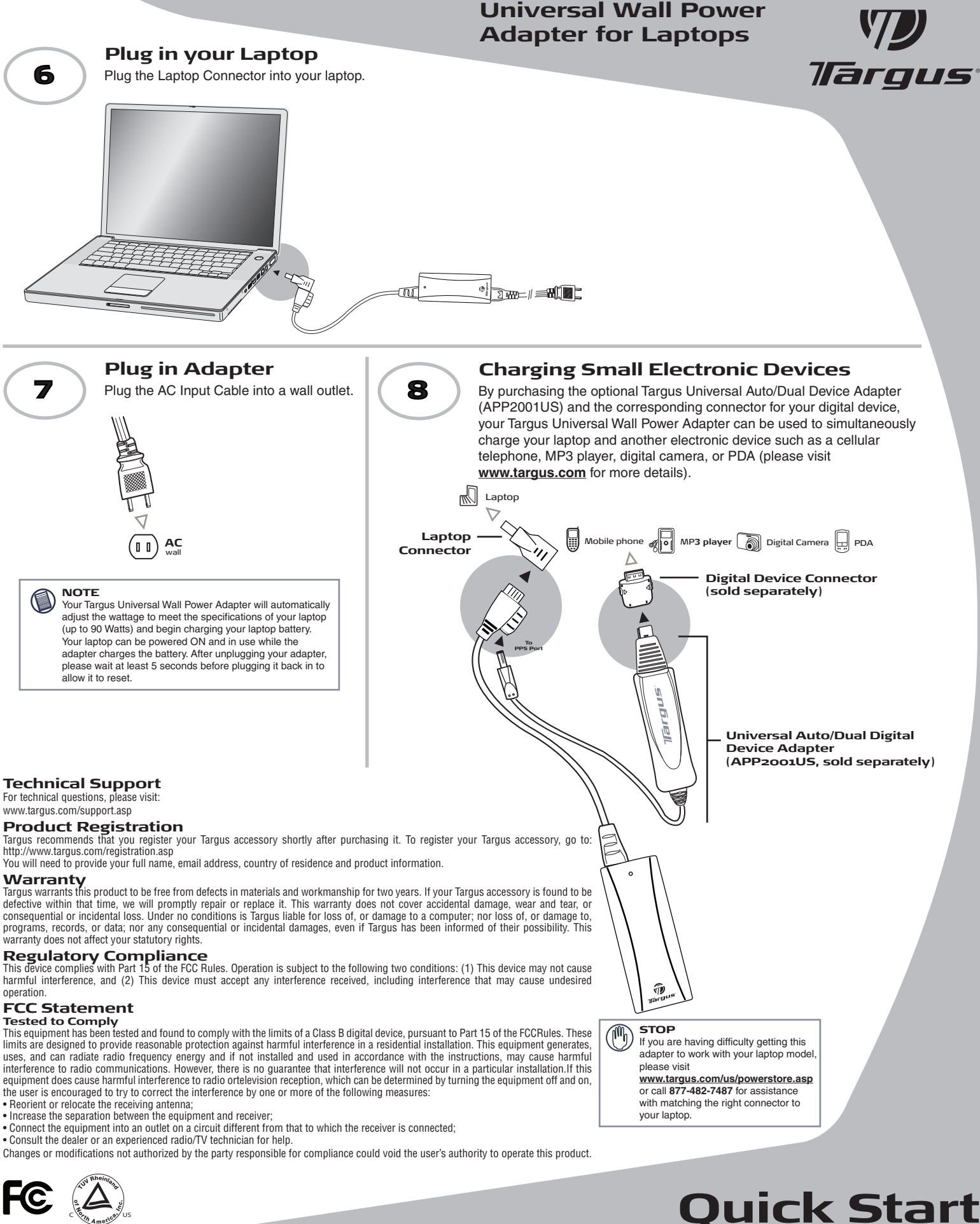

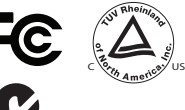

2953

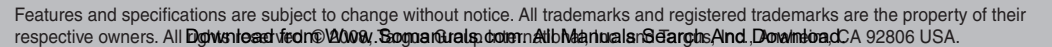

APA63US-02 / 410-1271-001A

Free Manuals Download Website [http://myh66.com](http://myh66.com/) [http://usermanuals.us](http://usermanuals.us/) [http://www.somanuals.com](http://www.somanuals.com/) [http://www.4manuals.cc](http://www.4manuals.cc/) [http://www.manual-lib.com](http://www.manual-lib.com/) [http://www.404manual.com](http://www.404manual.com/) [http://www.luxmanual.com](http://www.luxmanual.com/) [http://aubethermostatmanual.com](http://aubethermostatmanual.com/) Golf course search by state [http://golfingnear.com](http://www.golfingnear.com/)

Email search by domain

[http://emailbydomain.com](http://emailbydomain.com/) Auto manuals search

[http://auto.somanuals.com](http://auto.somanuals.com/) TV manuals search

[http://tv.somanuals.com](http://tv.somanuals.com/)